## **Manual De Mastercamx3**

Right here, we have countless book **Manual De Mastercamx3** and collections to check out. We additionally meet the expense of variant types and along with type of the books to browse. The tolerable book, fiction, history, novel, scientific research, as with ease as various new sorts of books are readily clear here.

As this Manual De Mastercamx3, it ends occurring creature one of the favored book Manual De Mastercamx3 collections that we have. This is why you remain in the best website to look the amazing book to have.

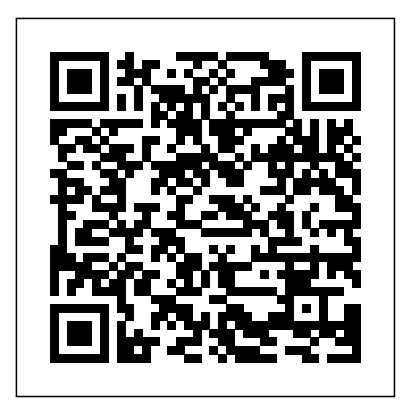

Total Training for Young Champions Tyndale House Publishers, Inc. Theory and Design of Broadband Matching Networks centers on the network theory and its applications to the design of broadband matching

networks and amplifiers. Organized into five chapters, this book begins with a description of the foundation of network theory. Chapter 2 gives a fairly complete exposition of the scattering matrix associated with an n-port network. Chapter 3 considers the approximation problem along with a discussion of the approximating functions. Chapter 4 explains the Youla's theory of broadband matching by illustrating every phase of the theory with fully worked out examples. The extension of

Youla's theory to active load impedance is taken up in Chapter 5. This book will be useful as a reference for practicing engineers who wish to **using them in heterogeneous** learn how the modern network theory can be applied to the design of many practical circuits  $\,$  and  $\,$  Technical  $\,$  Overview is Mastercam X5 Training Guide - Mill 2D&3D CAD/CAM/CIM The easy-to-read best-seller, completely updated for the latest in network technology For years, professionals have trusted IBMs redbooks to bring them practical, comprehensive information on they cover such state-of-the-art the most recent technology. Building on this tradition of excellence, TCP/IP Tutorial and Technical Overview offers uniquely detailed coverage of all aspects of TCP/IP architecture, protocols, and product implementations This Mastercam Training new edition includes thorough treatments of **s** rch new technologies as multimedia, virtual private networks,

differential services, and IPv6. In addition, it retains the redbooks special focus on IBM systems, with a view toward network solutions. Like other redbooks, TCP/IP Tutorial written by a group of experts from IBMs ITSO. These practicing engineers from around the world work handson with new products and systems in the development phase, giving them a wealth of practical expertise they can pass on to you. In this book, topics as  $*$  Internet security, including IPSec, VPN, firewalls and SET(191). IP mobility and dynamic IP. IP multicasting and multimedia examples. eCommerce and In Grandad Mandela Books A revised and updated edition offers comprehensive coverage of ECMAScript 5 (the

new JavaScript language tongue, and slurped, standard) and also the new APIs introduced in HTML5, with chapters on functions and classes completely rewritten and updated to match current best practices and a new chapter on language extensions and subsets. Original. Cam Design Handbook McGraw-Hill Professional Publishing Randiana, or Excitable Tales is an anonymously written erotic novel originally published by William Lazenby in 1884. The book depicts a variety of sexual activities, including incest, defloration and lesbianism. Dragondoom "O'Reilly Media, Inc." No man nor no woman could eat it like Nolan. The way he twirled his

sucked and hummed. there was no people or devices that could do what he'd done. He was the highest paid male escort in the game, with the most talent, highest skill level, and the most seductive mentality. His only problem was... He's in love. The lady he wants is in the same profession, and she doesn't want to settle down anytime soon. A sizzling must-read pageturner from National Award Winning Bestselling and extremely decorated author David Weaver. Guaranteed to drop your jaws page by page! Read the sample and see for yourself. In-House Solutions Inc Natalie Shapero spars with apathy, nihilism, and mortality, while engaging

## the rich territory of the 30s including robotic and and new motherhood MathLinks 7 Cadcamcae **Works** The Technology Of

The cam, used to translate rotary motion into linear motion, is an integral part of many classes of machines, such as printing presses, textile machinery, gearcutting machines, and screw machines. Emphasizing computeraided design and manufacturing techniques, as well as sophisticated numerical control methods, this handbook allows engineers and technicians to utilize cutting edge design tools. It will decrease time spent on the drawing board and increase productivity and machine accuracy. \* Cam design, manufacture, and dynamics of cams \* The latest computer-aided design and manufacturing techniques \* New cam mechanisms

prosthetic applications Can I Taste It? Routledge Cad/Cam/Cim Deals With The Creation Of Information At Different Stages From Design To Marketing And Integration Of Information And Its Effective Communication Among The Various Activities Like Design, Product Data Management, Process Planning, Production Planning And Control, Manufacturing, Inspection, Materials Handling Etc., Which Are Individually Carried Out Through Computer Software. Seamless Transfer Of Information From One Application To Another Is What Is Aimed At.This Book Gives A Detailed Account Of The Various Technologies Which Form Computer Based Automation Of

Manufacturing Activities. The any educational setting -- Issues Pertaining To Geometric Model Creation, Standardisation Ofgraphics Data, Communication, Manufacturing Information Creation And Manufacturing Control Have Been Adequately Dealt With. Principles Of Concurrent Engineering Have Been Explained And Latest Software In The Various Application Areas Have Been Introduced.The Book Is Written With Two Objectives To Serve As A Textbook For Students Studying Cad/Cam/Cim And examples and exercises As A Reference Book For Professional Engineers. Numerical Control and Computer-Aided Manufacturing Prentice Hall Overview This unique text presents a thorough introduction to Mastercam X7 Mill for students with little or no prior experience. It can be used in virtually

from four-year engineering schools to community colleges and voc/tech schools to industrial training centers -- and will also serve as a reliable reference for on-the-job use or as a self-study manual. The award-winning authors have carefully arranged the contents in a clear and logical sequence and have used many hundreds of visuals instead of wordy explanations. Two enclosed CDs contain Mastercam X7 Demo and also include from the text for student practice. Features Emphasizes student-friendly graphical displays in place of long explanations and definitions. Includes an overview of the process of generating a word address program. Presents numerous examples that provide step-by-step

instructions with graphical displays. Eliminates flipping between pages by featuring all explanations on the same page as the example. Contains exercises at the end of each chapter. Features a process plan for many machining exercises to indicate the machining operations to be performed and the tools to be used. All operations now done in Windows 7. Includes the new Verifier. Includes the new Code Expert. Features editing solid models imported from other CAD packages such as SolidWorks. JavaScript Createspace Independent Publishing Platform This last book in the sixvolume series from

NEXTmanga combines cutting-edge illustration with fast-paced storytelling to deliver biblical truth to an ever-changing, postmodern

culture. More than 10 million books in over 40 different languages have been distributed worldwide in the series.

Manufacturing Engineering New Age International From the author of the New York Times bestseller Letters of Note comes a collection of 75 of history's most interesting, profound, and sometimes unknown speeches from a range of scintillating personalities such as Frederick Douglass, Justin Trudeau, Albert Einstein, Meghan Markle, Barbara Jordan, and Ursula K. Le Guin. This thoughtfully curated and richly illustrated collection celebrates oratory old and new, highlighting speeches we know and admire, while also shining a light on profound drafts that were never delivered or have until now been forgotten. From George Bernard Shaw's warm and rousing toast to Albert Einstein in 1930 and the commencement address

affectionately given to graduates at Long Island University by Kermit the Frog, to the chilling public announcement (that was thankfully never made) by President Richard Nixon should Neil Armstrong and Buzz Aldrin become stranded on the moon, Speeches of Note honors the words and ideas of some of history's most provocative and inspiring personages.

Mastering CAD/CAM Industrial Press Inc. Guide C: Reference Data contains the basic physical data and calculations which form the crucial part of building services engineer background reference material. Expanded and updated throughout, the book contains sections on the properties of humid air, water and steam, on heat transfer, the flow of fluids in pipes and ducts, and fuels and combustion, ending with a comprehensive

section on units, mathematical and miscellaneous data. There are extensive and easy-tofollow tables and graphs. ·Essential reference tool for all professional building services engineers ·Easy to follow tables and graphs make the data accessible for all professionals ·Provides you with all the necessary data to make informed decisions Randiana Industrial Press Intensely private radio personality Art Bell, who lives in the middle of the desert 65 miles west of Las Vegas--where he broadcasts his radio shows--finally comes forward with his fascinating autobiography. Seduce Your Customers Elsevier Erotic memoir **Machine Learning in VLSI Computer-Aided Design** Springer This book provides readers

with an up-to-date account of the use of machine learning frameworks, methodologies, algorithms and techniques in the context of computer-aided design (CAD) for very-large-solutions; Discusses the scale integrated circuits (VLSI). Coverage includes the various machine learning methods used in lithography, physical design, using prior data to reduce yield prediction, post-silicon performance analysis, reliability and failure analysis, power and thermal and digital VLSI designs. analysis, analog design, logic synthesis, verification, and neuromorphic design. Provides up-to-date information on machine learning in VLSI CAD for device modeling, layout verifications, yield prediction, post-silicon validation, and reliability; Discusses the use of machine learning techniques in the context of technologies that will analog and digital synthesis; support them, on the

Demonstrates how to formulate VLSLCAD objectives as machine learning problems and provides a comprehensive treatment of their efficient tradeoff between the cost of collecting data and prediction accuracy and provides a methodology for cost of data collection in the design, testing and validation of both analog From the Foreword As the semiconductor industry embraces the rising swell of cognitive systems and edge intelligence, this book could serve as a harbinger and example of the osmosis that will exist between our cognitive structures and methods, on the one hand, and the hardware architectures and

other....As we transition from **Edition)** Mastercam the computing era to the cognitive one, it behooves us to remember the success story of VLSI CAD and to earnestly seek the help of the invisible hand so that our future cognitive systems are used to design more powerful cognitive systems. This book is very much aligned with this on-going transition from computing to cognition, and it is with deep of a teenage killer while pleasure that I recommend it to all those who are actively engaged in this exciting transformation. Dr. Ruchir Puri, IBM Fellow, IBM Watson CTO & Chief Architect, IBM T. J. Watson Research Center Mastercam 2021 Black Book Prentice Hall CAD/CAM/CIMNew Age International **Autodesk Fusion 360: A Power Guide for Beginners and Intermediate Users (4th**

Training Books Hidden in the mountains of East Tennessee, an eleven-year old goes about the business of being a boy during the summer of 1970. Within a balance of terror and innocence, he bears silent witness to ghosts of the dead and the cruelties local justice plays out in a community carved from legacies of coal mining and religion.

**Learning Mastercam X7 Mill 2D Step by Step** Paper Chase

A thousand years before the Winter War, Elgo, prince of the Vanadurin, killed the Dragon Sleeth and returned home with the fabulous wealth from the dead beast's lair. But there was more in the bounty than gems and gold, for the treasure was cursed, and in time it brought death to

noble and peasant, war between Man and Dwarf, strife and destruction beyond reckoning. Now, generations later, as the conflict continues, the great Dragon Black Kalgalath, in league with the Wizard Andrak, appears to avenge Sleeth's death and claim the Dragon-cursed hoard. Against this unholy alliance, two sworn enemies set forth to find a legendary long-lost weapon: a warhammer of incalculable power that may be the only hope of victory. But neither the Warrior Maiden Elyn nor the Dwarf Thork is prepared for the dangers awaiting them on this quest.... Speeches of Note Lincoln Children's Books Autodesk Fusion 360: A

Power Guide for Beginners and Intermediate Users (4th Edition) textbook has been designed for instructor-led courses as well as self-paced

learning. It is intended to help engineers and designers, interested in learning Fusion 360, to create 3D mechanical designs. This textbook is a great help for new Fusion 360 users and a great teaching aid for classroom training. This textbook consists of 14 chapters, a total of 750 pages covering major workspaces of Fusion 360 such as DESIGN, ANIMATION, and DRAWING. The textbook teaches you to use Fusion 360 mechanical design software for building parametric 3D solid components and assemblies as well as creating animations and 2D drawings. This edition of textbook has been developed using Autodesk Fusion 360 software

version: 2.0.9313 (November 2020 Product Constraints and Update). This textbook not Dimensions Chapter 5. only focuses on the usages of the tools/commands of Fusion Creating Construction 360 but also on the concept of design. Every chapter in this textbook contains tutorials that provide users with step-by-Patterning and Mirroring step instructions for creating mechanical designs and drawings with Chapter 11. Working with ease. Moreover, every chapter ends with handson test drives that allow users to experience for themselves the user friendly and powerful capacities of Fusion 360. Table of Contents: Chapter 1. Introducing Fusion 360 Chapter 2. Drawing Sketches with Autodesk Fusion 360 Chapter 3. Editing and Modifying Sketches Chapter 4. Applying Creating Base Feature of Solid Models Chapter 6. Geometries Chapter 7. Advanced Modeling - I Chapter 8. Advanced Modeling - II Chapter 9. Chapter 10. Editing and Modifying 3D Models Assemblies - I Chapter 12. Working with Assemblies - II Chapter 13. Creating Animation of a Design Chapter 14. Working with Drawings Theory and Design of Broadband Matching Networks Createspace Independent Publishing Platform This unique text presents a thorough introduction to Mastercam Mill for

students with little or no prior experience. It can be anyone learning or using used in virtually any educational setting -- from overwhelmingly, the four-year engineering schools to community colleges and voc/tech schools to industrial training centers -- and will also serve as a reliable reference for on-the-job use or as a self-study manual. The awardwinning authors have carefully arranged the contents in a clear and logical sequence and have used many hundreds of visuals instead of wordy explanations. An enclosed CD contains Mastercam Demo V. 9 and also includes examples and exercises from the text for student practice. Learning Mastercam Mill Step by Step is sure to become a valuable resource for Mastercam Mill leading software of its type in industry.